$[O]$ 

RAID (Redundant Array of Inexpensive Disks)

# [1] RS-RAID

Prof. James S. Plank "A Tutorial on Reed-Solomon Coding for Fault-Tolerance in RAID-like System" RAID (Redundant Array of Inexpensive Disks) Reed Solomon CODEC News Area Solomon CODEC News Area  $\mathbb{H}$ DL extending the Reed Solomon CODEC News Area  $\mathbb{H}$ DL RAID 2000 EXAID 2000 EXAID 2000 EXAID 2000 EXAID 2000 EXAID 2000 EXAMPLE 2000 EXAMPLE 2000 EXAMPLE 2000 EXAMPLE 2000 EXAMPLE 2000 EXAMPLE 2000 EXAMPLE 2000 EXAMPLE 2000 EXAMPLE 2000 EXAMPLE 2000 EXAMPLE 2000 EXAMPLE 2000 E

ENCODER C1, C2, C3 D2, D3, C3 B2, D3, C3 and Tags Section 201, C1, C2 and D1, C1, C2 D1, D2, D3

RAID D1, D2, D3

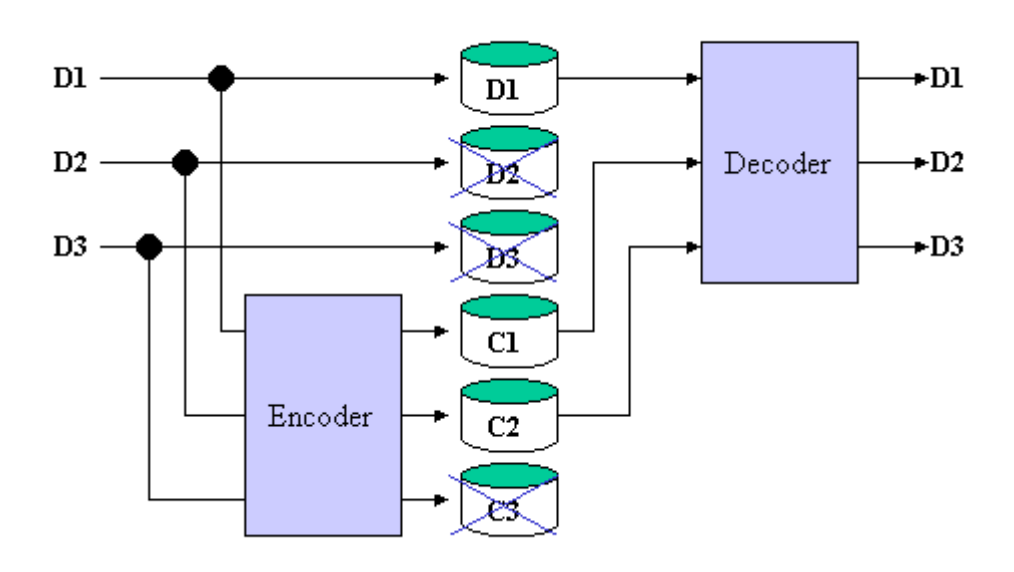

 $(1/7)$ **RAID** 

# [2] ENCODER DECODER

ENCODER DECODR (1), (2)

# Vandermonde

 $(PDF, 2MB)$ 

$$
[d1, c1, c2] \qquad [d1, d2, d3]
$$

$$
\begin{bmatrix} c1 \\ c2 \\ c3 \end{bmatrix} = \begin{bmatrix} 1^0 & 2^0 & 3^0 \\ 1^1 & 2^1 & 3^1 \\ 1^2 & 2^2 & 3^2 \end{bmatrix} \begin{bmatrix} d1 \\ d2 \\ d3 \end{bmatrix} = \begin{bmatrix} 1 & 1 & 1 \\ 1 & 2 & 3 \\ 1 & 4 & 5 \end{bmatrix} \begin{bmatrix} d1 \\ d2 \\ d3 \end{bmatrix} \quad \cdots \quad (1)
$$
\n
$$
\begin{bmatrix} d1 \\ d2 \\ d3 \end{bmatrix} = \begin{bmatrix} 1 & 0 & 0 \\ 2 & 3 & 1 \\ 3 & 2 & 1 \end{bmatrix} \begin{bmatrix} d1 \\ c1 \\ c2 \end{bmatrix} \quad \cdots \quad (2)
$$

 $[3]$ 

2 w  $GF(2^w)$ 

•  $XOR$   $W=4$ 

 $11+7=1011 \oplus 0111=1100=12$  $11 - 7 = 1011 \oplus 0111 = 1100 = 12$ 

### • 掛算と割算はもっと複雑であり、2つの logarithmテーブルを用いて計算される。この2

なんだ。(2000年10月11日に、1000年10月11日には、1000年10月11日には、結果を10から1000年10月11日にする。

 $(2^{\omega})$  -

"gflog" "gfilog" yflog " logarithm gfilog inverse logarithm  $gflog[gfilog[i]] = i$  gfilog[glog[i]] = i さんです。<br>サイトのサイトのサイトではないのは、それを行いてはない。<br>サイトの関連を行いてはなく、それを行いてはない。<br>サイトの関連を行いている。<br>サイトの関連を行いている。<br>サイトの関連を行いている。<br>はずしのは、それをするが、それをするが、それを行いている。<br>はずしのは、それをするが、それをするが、それをするが、それをするが、それをするが、それをするが、それをするが、それをするが、それをするが、それをするが、それをするが、

をはっていると、(2000年1)に等してはそれを超えると、(2000年1)に等してはそれを超えると、(2000年1)に等してはそれを超えると、(2000年1)に等しては  $\mathbb{R}^2$  and  $\mathbb{R}^2$  and  $\mathbb{R}^2$  and  $\mathbb{R}^2$  and  $\mathbb{R}^2$  and  $\mathbb{R}^2$  and  $\mathbb{R}^2$  and  $\mathbb{R}^2$  and  $\mathbb{R}^2$  and  $\mathbb{R}^2$  and  $\mathbb{R}^2$  and  $\mathbb{R}^2$  and  $\mathbb{R}^2$  and  $\mathbb{R}^2$  and  $\mathbb{R}^2$ 

 $W=4$  Dogarithm

3\*7 = gfilog[gflog[3]+gflog[7]]=gfilog[4+10]=gfilog[14]= 9 13\*10 = gfilog[gflog[13]+gflog[10]]=gfilog[13+9]=gfilog[7]= 11 13/10 = gfilog[gflog[13]-gflog[10]]=gfilog[13-9]=gfilog[4]= 3  $3/7 = gfilog[gflog[3]-gflog[7]]=gfilog[4-10]=gfilog[9]=14$ 

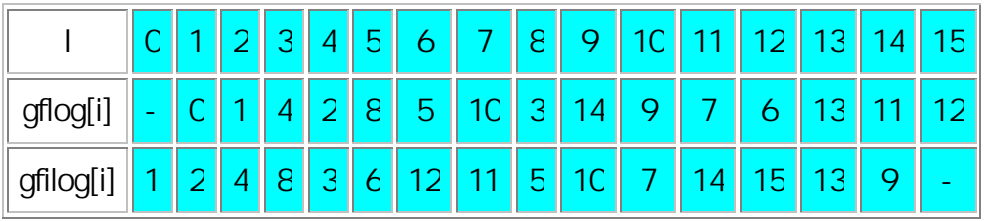

Logarithm  $(w=4)$ 

Figure3 Figure4 C

 $[4]$ 

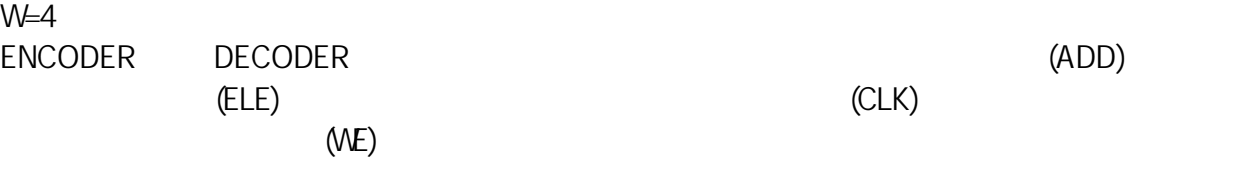

IN1, IN2, IN3 GET

OUT1, OUT2 OUT3 <u>DONE</u> extended by DONE

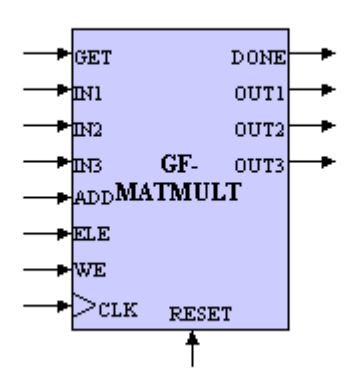

$$
\begin{bmatrix} OUT1 \\ OUT2 \\ OUT3 \end{bmatrix} = \begin{bmatrix} ELE[Add = 0] & ELE[Add = 1] & ELE[Add = 2] \\ ELE[Add = 3] & ELE[Add = 4] & ELE[Add = 5] \\ ELE[Add = 6] & ELE[Add = 7] & ELE[Add = 8] \end{bmatrix} \begin{bmatrix} IN1 \\ IN2 \\ IN3 \end{bmatrix}
$$

 $[5]$ 

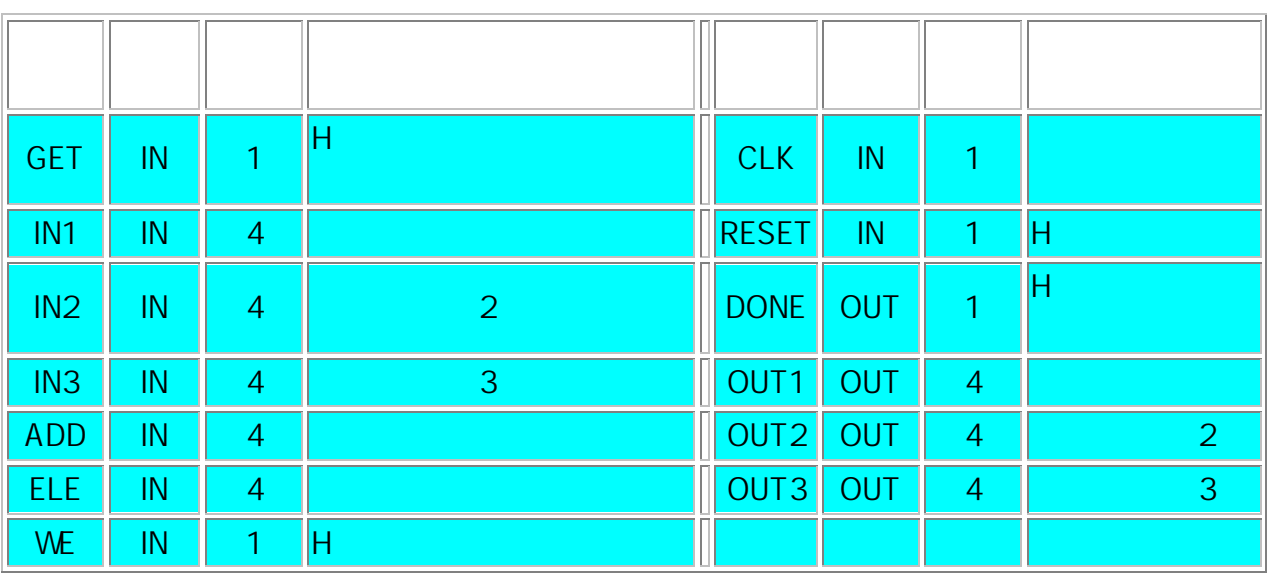

Logarithm (w=4)

[6]

RS-RAID

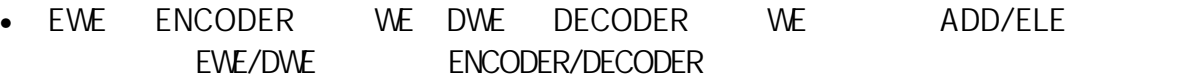

• D1IN/D2IN/D3IN C1/C2/C3/DONE D1OUT/D2OUT/D3OUT

• 図6/図7にセットアップシーケンスと動作シーケンスの動作波形例を示す。

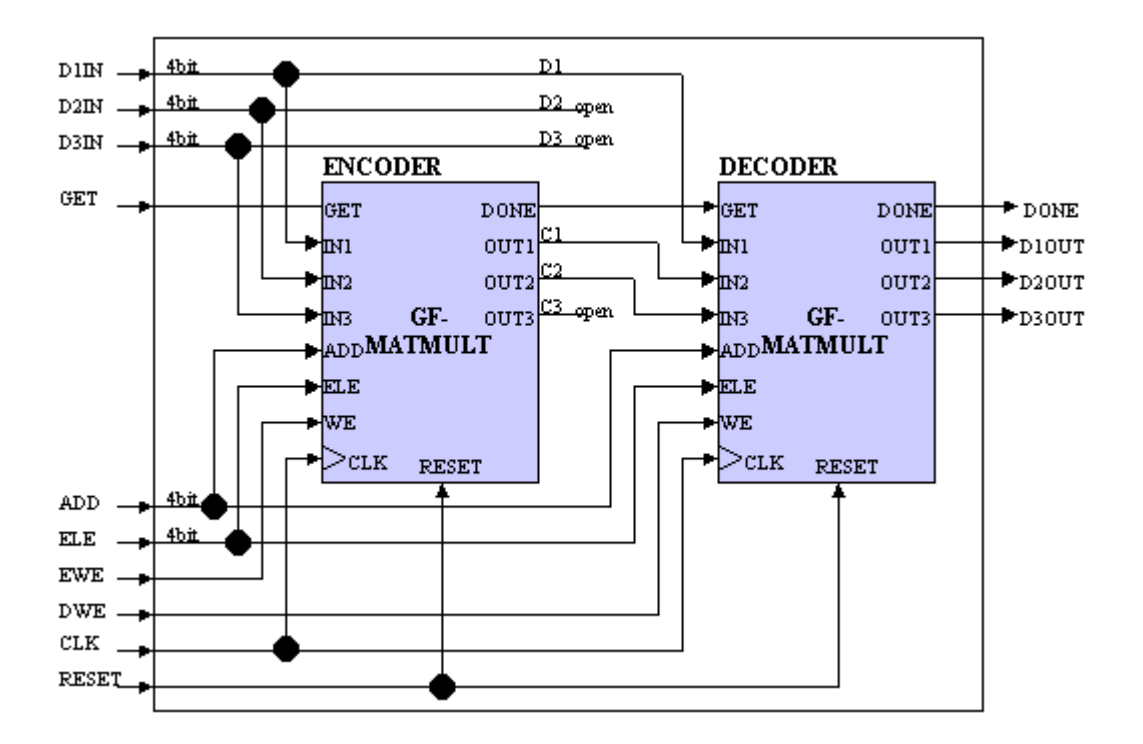

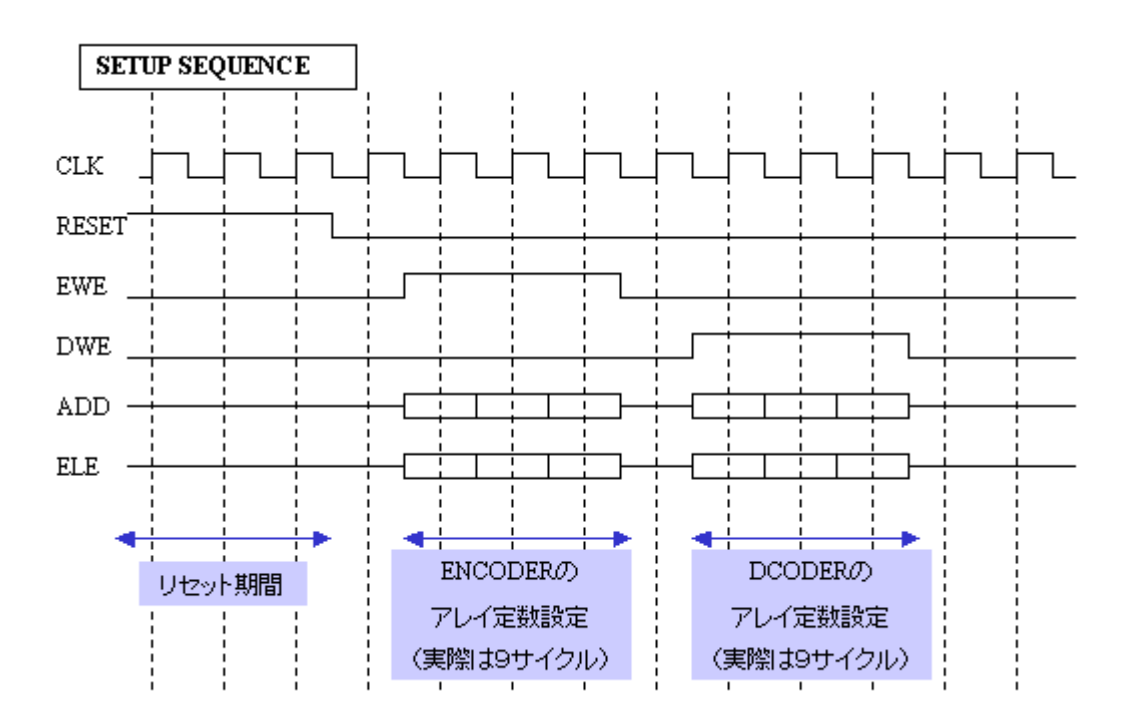

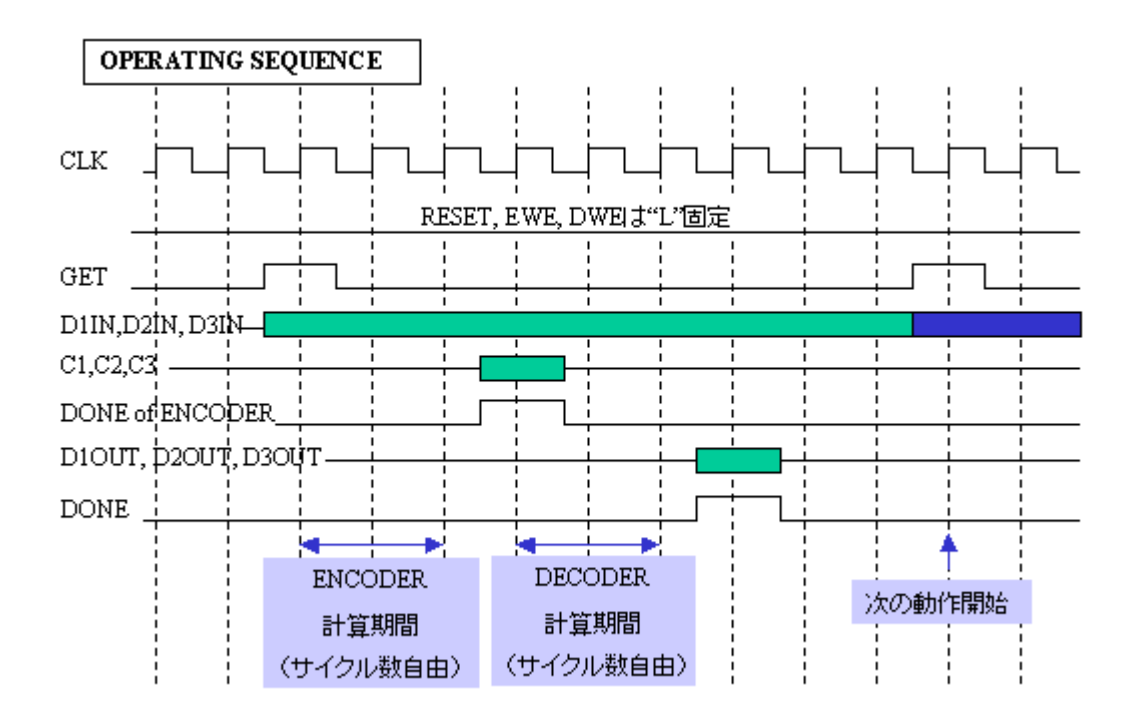

 $[7]$ 

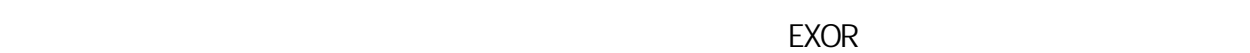

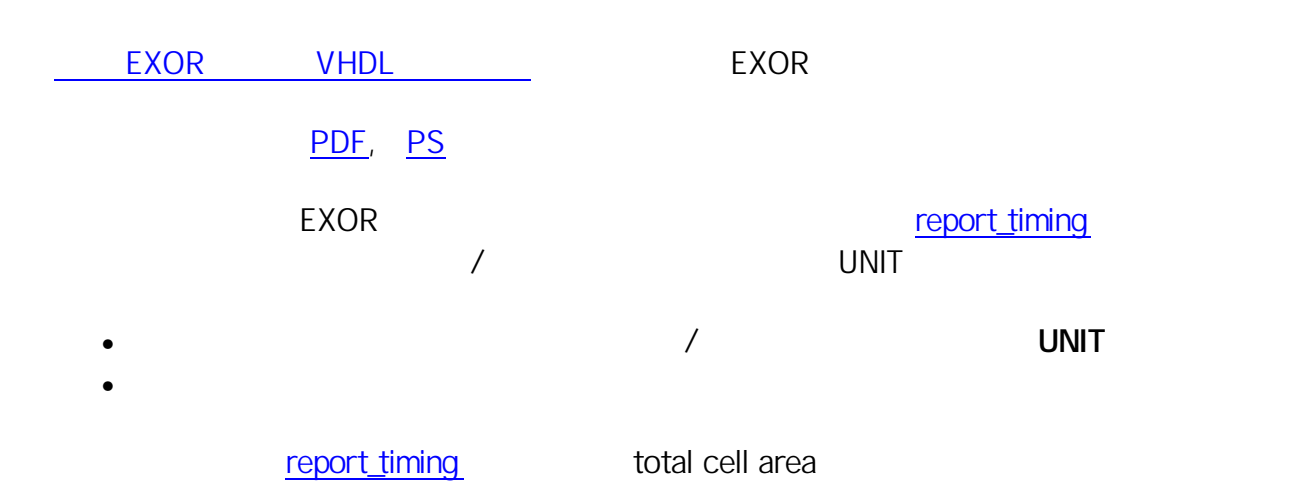

[8]

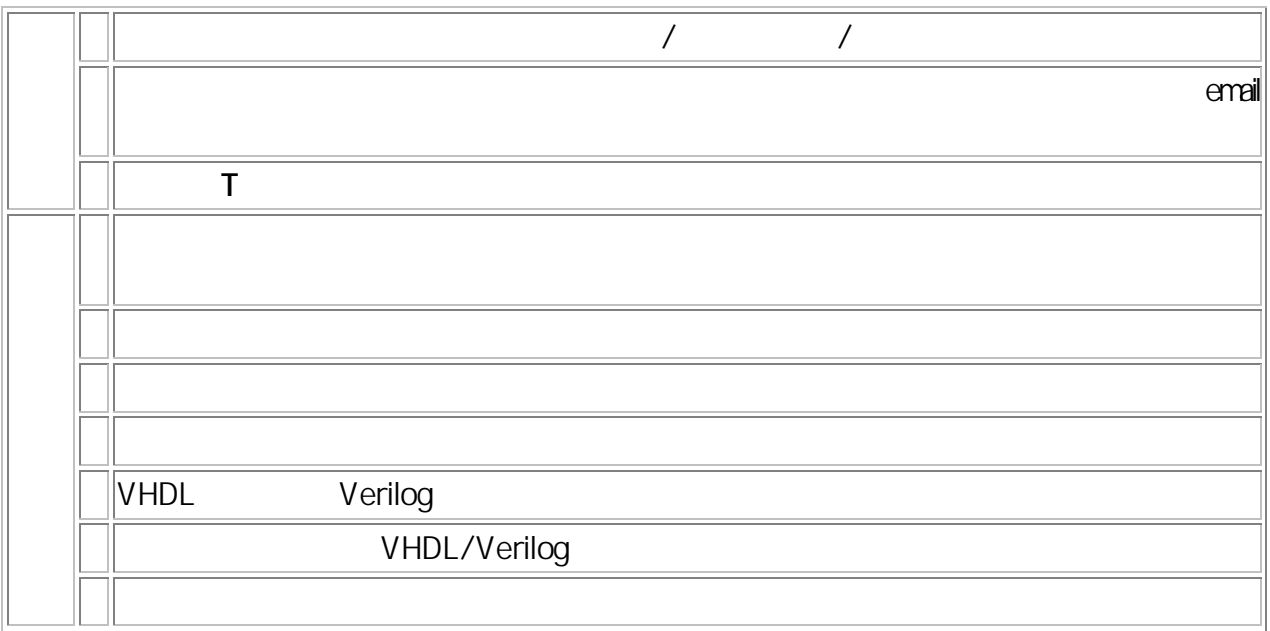

903-0213 PHONE: 098-895-8713

2000

[9]

ENJOY HDL !

 $\bullet$ 

• 大学院修士、学部生、高専生のレベルに応じて審査をします。